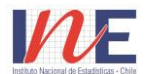

**INSTITUTO NACIONAL DE ESTADISTICAS** SUBDIRECCION DE OPERACIONES SUBDEPTO. ESTADISTICAS DE TRANSPORTE Y COMUNICACIONES

## **ENCUESTA MENSUAL DE TELEFONIA MOVIL**

**(CONFIDENCIAL) CIIU Rev. 3 : 6420**

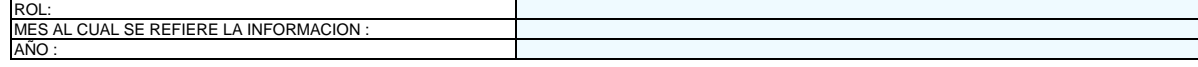

## **A. IDENTIFICACION**

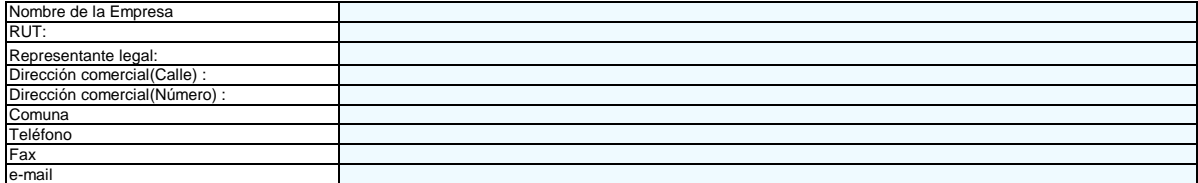

### **B. TRAFICO NACIONAL E INTERNACIONAL DE TELEFONIA MOVIL**

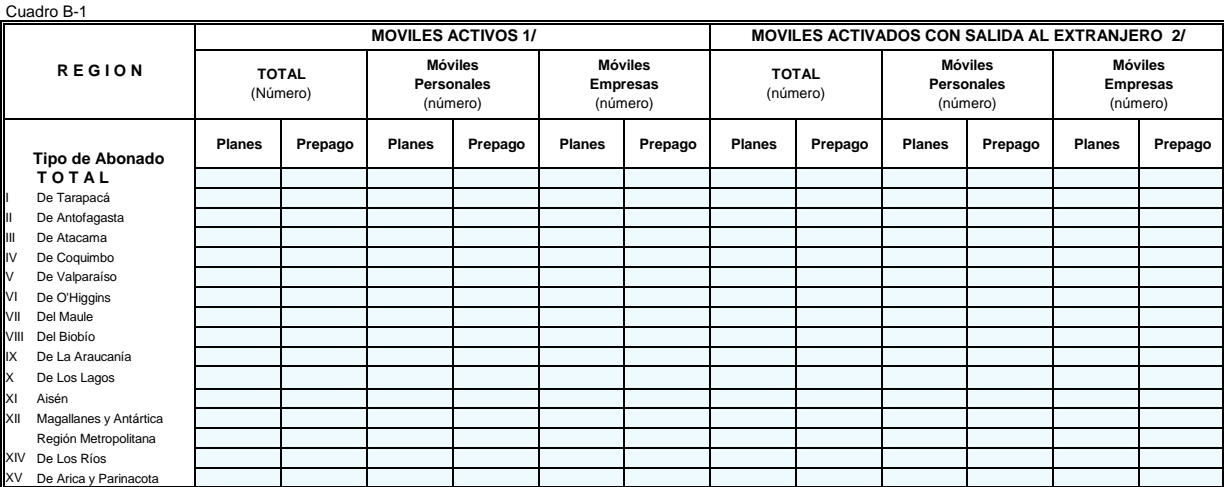

 **1/ Incluya móviles al último día del mes de referencia.**

 **2/ Incluya móviles activados con salida al extranjero al último día del mes de referencia.** Cuadro B-2

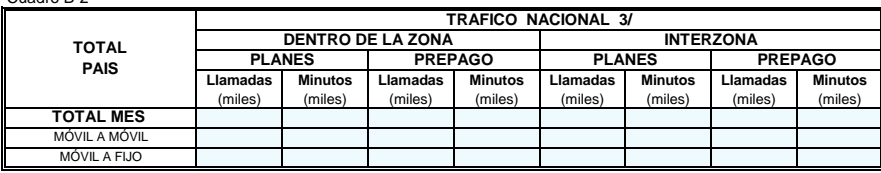

# **3/ Excluya servicio Internet Cuadro B-3**

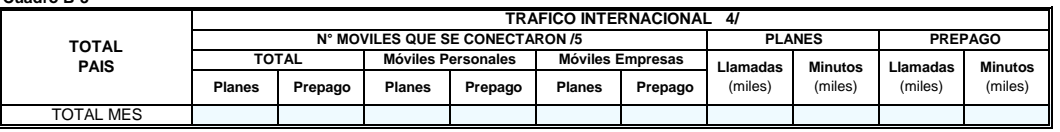

 **4/ Excluya servicio Internet**

 **5/ Incluya móviles que se conectaron al extranjero, durante el mes de referencia.**

#### **C.- SERVICIO INTERNET DE TELEFONIA MOVIL**  $10^{\circ}$ C-1

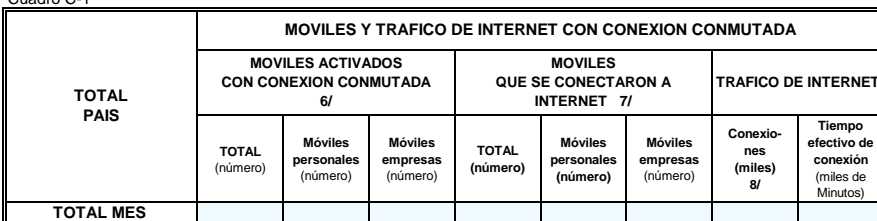

 **6/ Se refiere al número de móviles activados con conexión conmutada, al último día del mes de referencia. 7/ Se refiere al número de móviles distintos que se conectaron, en el mes de referencia.**

 **8/ Se refiere al número de veces que se conectó cada móvil, en el mes de referencia.**

Cuadro C-2 **TRAFICO DE INTERNET CON CONEXION CONMUTADA**

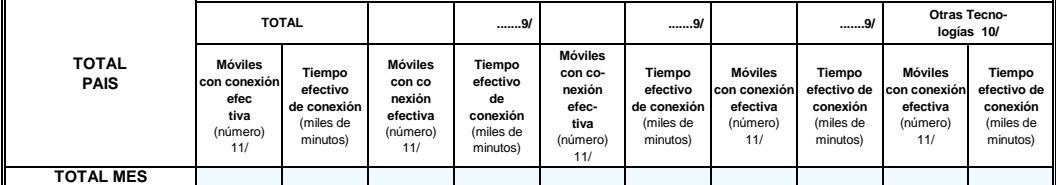

 **9/ Ingrese en la línea punteada las tres tecnologías más relevantes de acuerdo al mayor número de móviles con conexión efectiva, en el mes de referencia.**

 **10/ Incluya el total de móviles con conexión efectiva de las demás tecnologías no indicadas en las columnas anteriores, en el mes de referencia,**

 **11/ Se refiere al número de móviles con conexión efectiva, en el mes de referencia**

NOTA : Especifique en la línea punteada los nombres de las Tecnologías incluidas en la Columna Otras Tecnologías : ...

### **Cuadro C-3**

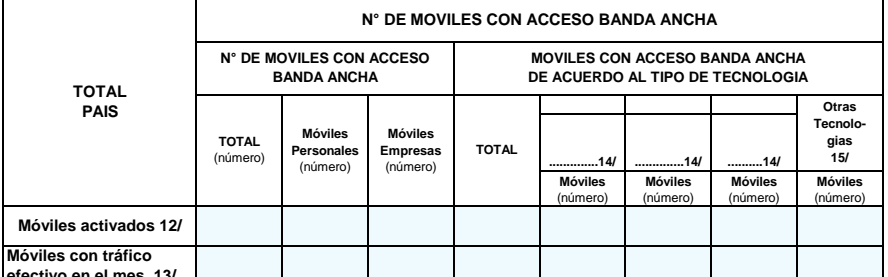

**efectivo en el mes 13/**

 **12/ Se refiere al número de móviles activados con acceso a Banda Ancha al último día del mes en referencia.**

 **13/ Se refiere al número de móviles con acceso efectivo o que navegaron vía Banda Ancha en el mes de referencia.**

 **14/ Ingrese en la línea punteada las tres tecnologías más relevantes de acuerdo al número de móviles,mes de referencia.**

15/ hncluya el total de número de móviles de las demás tecnologías no indicadas en las columnas anteriores.<br>NOTA : Especifique en la línea punteada los nombres de las Tecnologías incluidas en la Columna Otras Tecnologías :

### **D.- SERVICIO MENSAJERIA ORIGINADA** Cuadro D-1

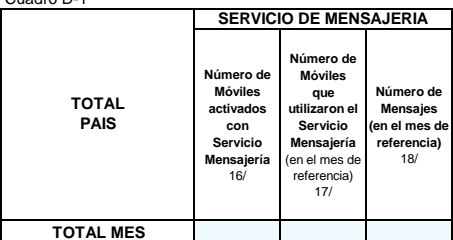

**TOTAL MES**

 **16/ Se refiere al número de Móviles activados con Servicio de Mensajería al último día del mes en referencia,**

 **17/ Se refiere al número de Móviles distintos que utilizaron servicio de mensajería, en el mes de referencia.**

 **18/ Se refiere al total de mensajes realizados en el mes de referencia.**

NOTA: Indicar en observaciones si la información es PROVISIONAL ó DEFINITIVA

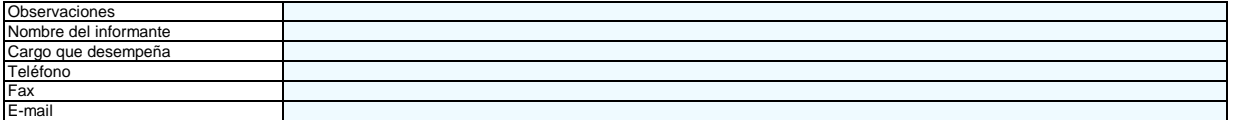

**SECRETO ESTADISTICO : El Instituto Nacional de Estadísticas y sus funcionarios** 

**no podrán divulgar la información referente a personas o entidades.Artículo 29° de la Ley 17.374.**